## Fiche

## Comment lire **un tableau** ?

Observe l'exemple ci-dessous :

- en tête de chaque **colonne** est indiquée la classe ;
- sur chaque **ligne**, on peut lire le nombre d'élèves fréquentant la cantine.

Tableau de la cantine de la semaine :

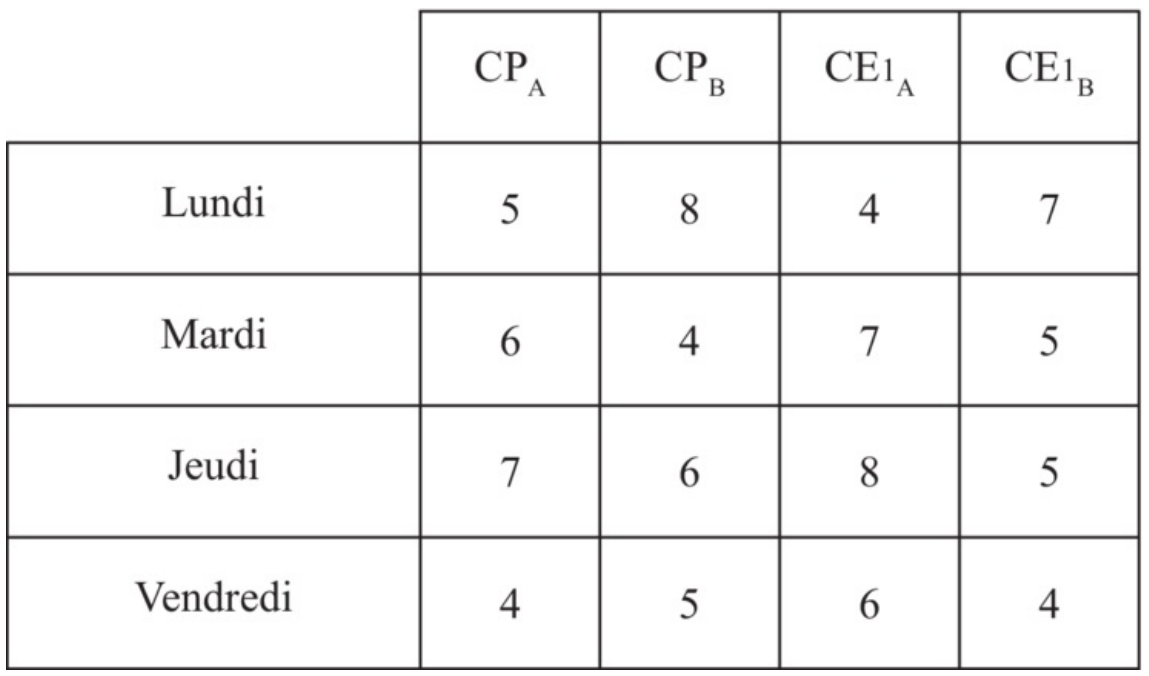

Pour lire un tableau, il faut se repérer **verticalement**, en suivant une colonne, et **horizontalement**, en suivant une ligne. La réponse se trouve au croisement de la colonne et de la ligne.

Ex. : On peut lire dans ce tableau que, le lundi, 5 élèves du CP<sub>A</sub> déjeunent à la cantine, que le mardi il y a 5 élèves du CE1<sub>B</sub> qui fréquentent la cantine.

© 2000-2024, rue des écoles